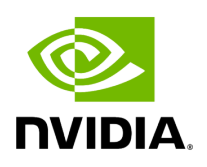

**Class Scheduler**

# **Table of contents**

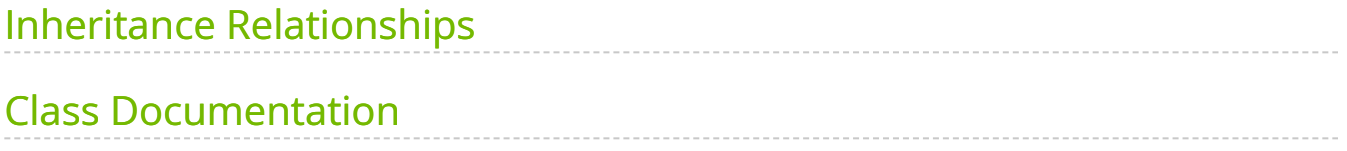

• Defined in [File scheduler.hpp](https://docs.nvidia.com/file_include_holoscan_core_scheduler.hpp.html#file-include-holoscan-core-scheduler-hpp)

# <span id="page-2-0"></span>**Inheritance Relationships**

## **Base Type**

• public holoscan::Component ([Class Component\)](https://docs.nvidia.com/classholoscan_1_1Component.html#exhale-class-classholoscan-1-1component)

### **Derived Type**

• public holoscan::gxf::GXFScheduler [\(Class GXFScheduler](https://docs.nvidia.com/classholoscan_1_1gxf_1_1GXFScheduler.html#exhale-class-classholoscan-1-1gxf-1-1gxfscheduler))

# <span id="page-2-1"></span>**Class Documentation**

<span id="page-2-3"></span>class Scheduler : public holoscan::[Component](https://docs.nvidia.com/classholoscan_1_1Component.html#_CPPv4N8holoscan9ComponentE)

Base class for all schedulers.

```
This class is the base class for all schedulers including
holoscan::MultiThreadScheduler, holoscan::GreedyScheduler and
holoscan::EventBasedScheduler . It is used to define the common interface for all
schedulers.
```
Subclassed by [holoscan::gxf::GXFScheduler](https://docs.nvidia.com/classholoscan_1_1gxf_1_1GXFScheduler.html#classholoscan_1_1gxf_1_1GXFScheduler)

Public Functions

Scheduler() = default

<span id="page-2-2"></span>Scheduler[\(Scheduler&](#page-2-2)&) = default

<span id="page-2-4"></span>template<typename ArgT, typename ...ArgsT, typename = std::enable\_if\_t<!std::is\_base\_of\_v<::holoscan:[:Scheduler,](#page-2-3) std::decay\_t<[ArgT>](#page-2-4)> && (std::is\_same\_v<::holoscan:[:Arg,](https://docs.nvidia.com/classholoscan_1_1Arg.html#_CPPv4N8holoscan3ArgE) std::decay\_t<[ArgT>](#page-2-4)> || std::is\_same\_v<::holoscan::[ArgList,](https://docs.nvidia.com/classholoscan_1_1ArgList.html#_CPPv4N8holoscan7ArgListE) std::decay\_t[<ArgT>](#page-2-4)>)>> inline explicit Scheduler([ArgT](#page-2-4) &&arg, [ArgsT&](#page-2-4)&... args)

Construct a new Scheduler object.

```
~Scheduler() override = default
```
inline [Scheduler](#page-2-3) &id(int64\_t id)

Set the Scheduler ID.

Parameters

**id** – The ID of the scheduler.

Returns

The reference to this scheduler.

inline [Scheduler](#page-2-3) &name(const std::string &name) &

Set the name of the scheduler.

Parameters

**name** – The name of the scheduler.

Returns

The reference to the scheduler.

inline [Scheduler](#page-2-3) &&name(const std::string &name) &&

Set the name of the scheduler.

Parameters

**name** – The name of the scheduler.

Returns

The reference to the scheduler.

inline [Scheduler](#page-2-3) & fragment ([Fragment](https://docs.nvidia.com/classholoscan_1_1Fragment.html#_CPPv4N8holoscan8FragmentE) \* fragment)

Set the fragment of the scheduler.

Parameters

**fragment** – The pointer to the fragment of the scheduler.

#### Returns

The reference to the scheduler.

inline [Scheduler](#page-2-3) &spec(const std::shared\_ptr<[ComponentSpec](https://docs.nvidia.com/classholoscan_1_1ComponentSpec.html#_CPPv4N8holoscan13ComponentSpecE)> &spec)

Set the component specification to the scheduler.

Parameters

**spec** – The component specification.

Returns

The reference to the scheduler.

#### inline [ComponentSpec](https://docs.nvidia.com/classholoscan_1_1ComponentSpec.html#_CPPv4N8holoscan13ComponentSpecE) \*spec()

Get the component specification of the scheduler.

Returns

The pointer to the component specification.

inline std::shared\_ptr[<ComponentSpec>](https://docs.nvidia.com/classholoscan_1_1ComponentSpec.html#_CPPv4N8holoscan13ComponentSpecE) spec\_shared()

Get the shared pointer to the component spec.

Returns

The shared pointer to the component spec.

inline void add\_arg(const std::shared\_ptr[<Resource>](https://docs.nvidia.com/classholoscan_1_1Resource.html#_CPPv4N8holoscan8ResourceE) &arg)

Add a resource to the scheduler.

**Parameters** 

**arg** – The resource to add.

inline void add\_arg(std::shared\_ptr<[Resource](https://docs.nvidia.com/classholoscan_1_1Resource.html#_CPPv4N8holoscan8ResourceE)> &&arg)

Add a resource to the scheduler.

**Parameters** 

**arg** – The resource to add.

inline std::unordered\_map<std::string, std::shared\_ptr<[Resource](https://docs.nvidia.com/classholoscan_1_1Resource.html#_CPPv4N8holoscan8ResourceE)>> &resources()

Get the resources of the scheduler.

Returns

The resources of the scheduler.

inline virtual void setup([ComponentSpec](https://docs.nvidia.com/classholoscan_1_1ComponentSpec.html#_CPPv4N8holoscan13ComponentSpecE) &spec)

Define the scheduler specification.

**Parameters** 

**spec** – The reference to the component specification.

virtual void initialize() override

Initialize the scheduler.

This function is called after the scheduler is created by [holoscan::Fragment::make\\_scheduler\(\)](https://docs.nvidia.com/classholoscan_1_1Fragment.html#classholoscan_1_1Fragment_1af84b0abf9c1f2ffbbcb9b9267fbf4e80).

virtual YAML::Node to\_yaml\_node() const override

Get a YAML representation of the scheduler.

Returns

YAML node including the base component properties, component spec and resources.

Protected Functions

virtual void reset\_graph\_entities() override

Reset the GXF GraphEntity of any components associated with the scheduler.

#### Protected Attributes

### std::unordered\_map<std::string, std::shared\_ptr<[Resource>](https://docs.nvidia.com/classholoscan_1_1Resource.html#_CPPv4N8holoscan8ResourceE)> resources\_

The resources used by the scheduler.

© Copyright 2022-2024, NVIDIA.. PDF Generated on 06/06/2024